## **NICK'S SUPER SECRET TRICKS USING ADOBE PREMIERE**

*Nick Schlott, lead engineer for Adobe Premiere™ shares some of his super secret command keys. Shake out those fingers and check them out!*

- *Shift key*
- *Command Key*
- *Option key*
- *Keyboard key*

*Edge View Active*

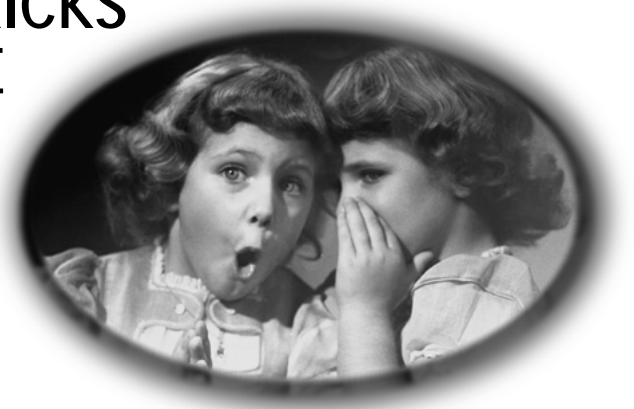

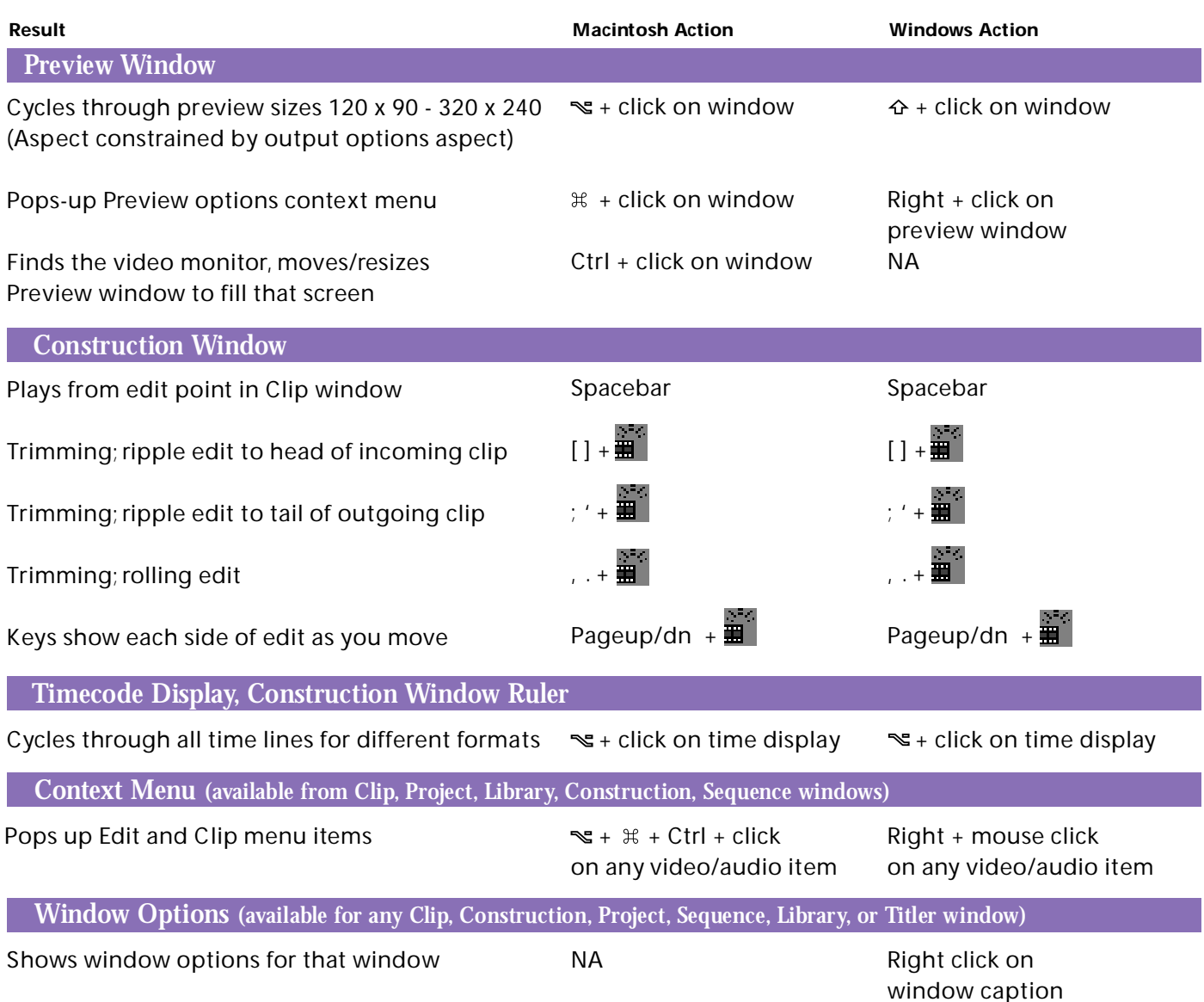

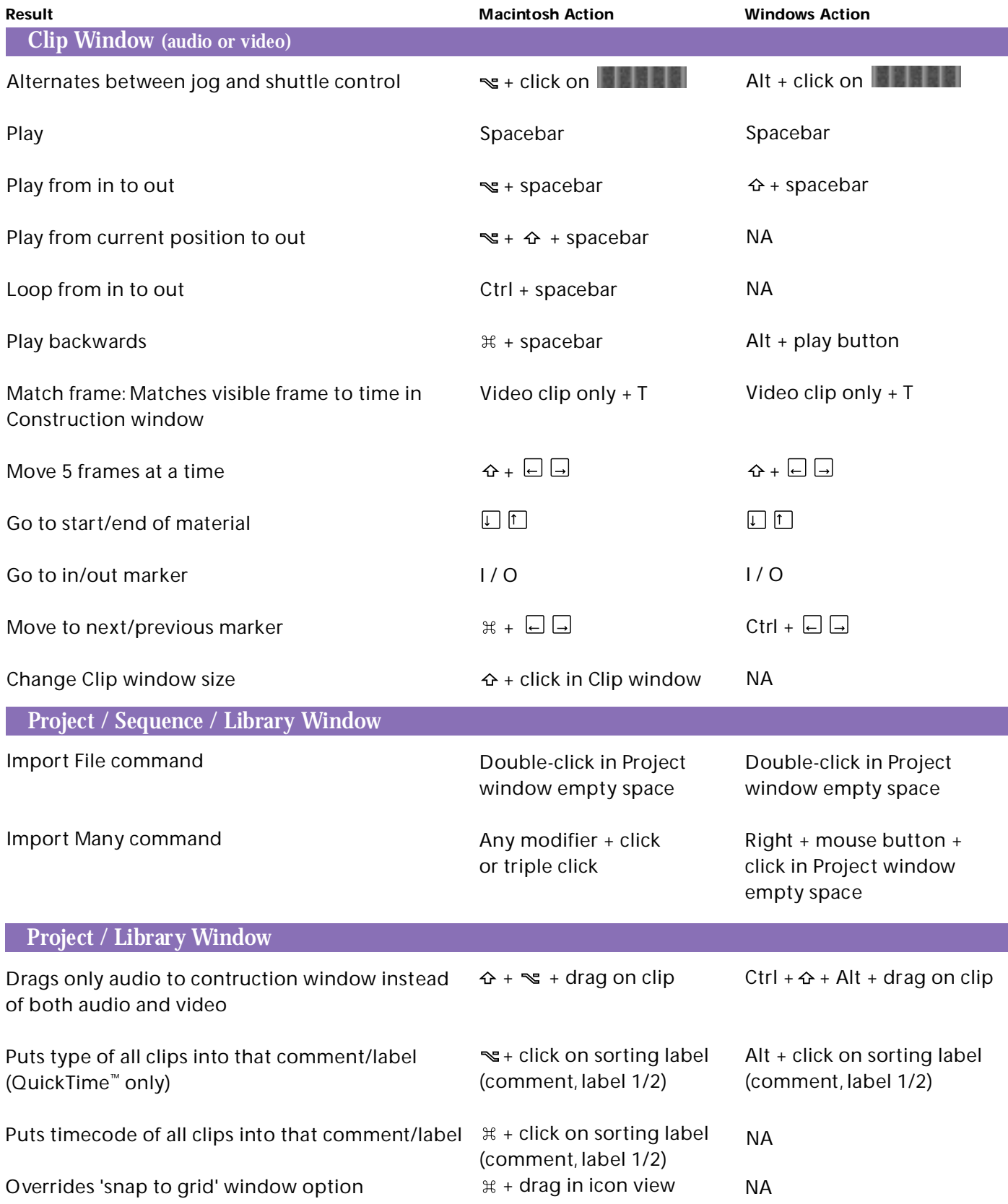

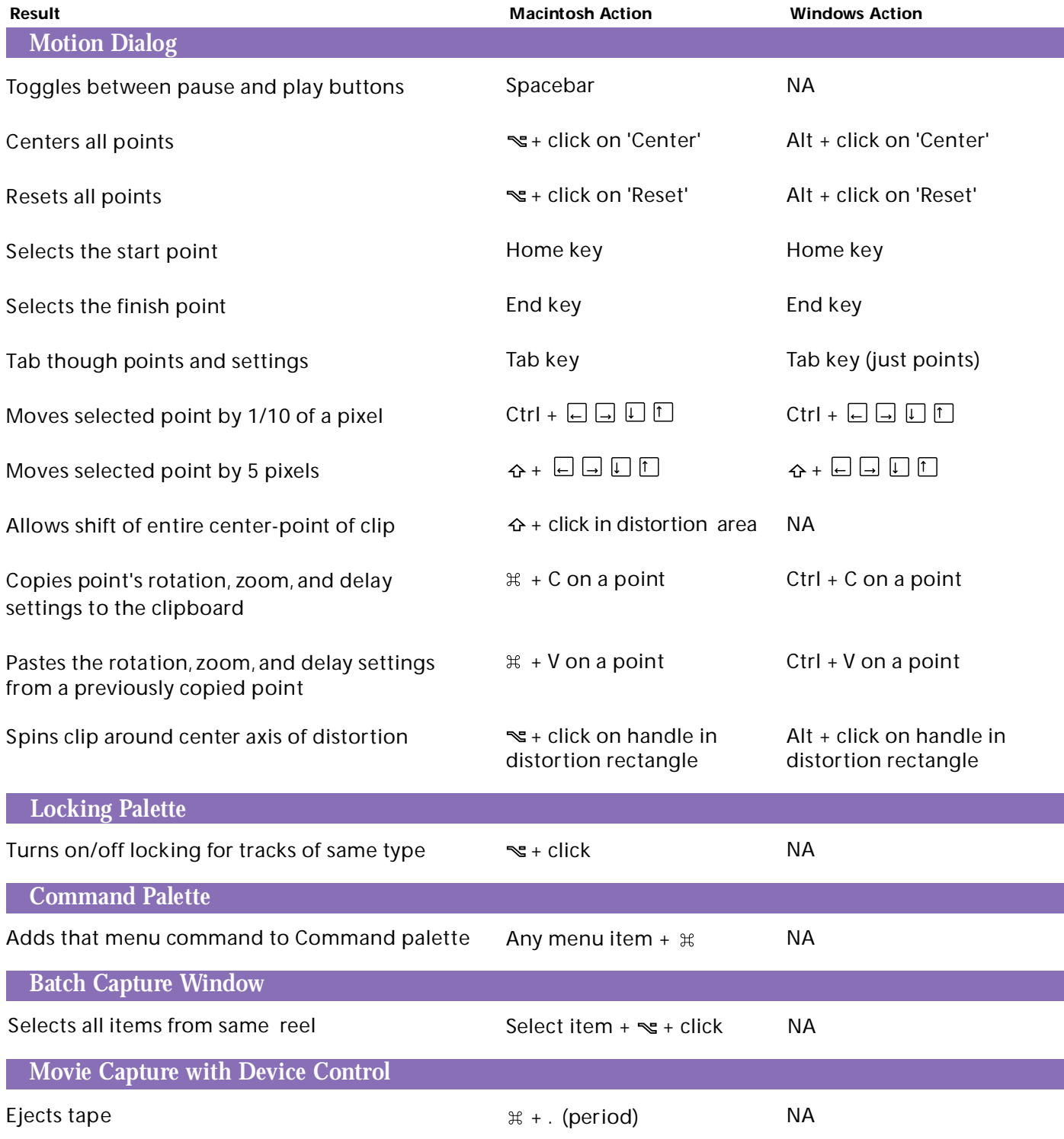

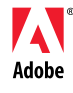

Adobe, the Adobe logo and Adobe Premiere are registered trademarks of Adobe Systems Incorporated. Macintosh and QuickTime are registered trademarks of Apple Computer Incorporated, Windows is a registered trademark of Microsoft Corporation. ©1997 Adobe Systems Incorporated. All rights reserved.